# **PlateSpin Protect 11.0 – Versionshinweise**

10. März 2014

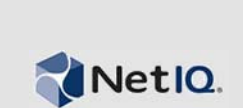

PlateSpin Protect, Version 11.0 bietet neue Funktionen und Verbesserungen.

Die Dokumente mit den Versionshinweisen der früheren 10.*x*-Versionen finden Sie auf der [Dokumentationswebsite zu PlateSpin Protect 11](http://www.novell.com/documentation/platespin_protect_11) und dort im Inhaltsverzeichnis am unteren Ende der Hauptseite unter *Previous Releases*.

- [Abschnitt 1, "Neuerungen in dieser Version", auf Seite 1](#page-0-0)
- [Abschnitt 2, "Fehlerkorrekturen", auf Seite 1](#page-0-1)
- [Abschnitt 3, "Bekannte Probleme", auf Seite 2](#page-1-0)
- [Abschnitt 4, "Kontaktangaben", auf Seite 4](#page-3-0)
- [Abschnitt 5, "Rechtliche Hinweise", auf Seite 4](#page-3-1)

## <span id="page-0-0"></span>**1 Neuerungen in dieser Version**

- Funktionsparität mit Protect 10.3; Aufrüstbarkeit von Protect 10.3 und 10.4
- Unterstützung für vSphere 5.0 Update 2, vSphere 5.1 Update 1 und vSphere 4.1 Update 3
- Uneingeschränkte UEFI- und GPT-Unterstützung für alle Windows-Workloads
- Unterstützung für Workloads auf folgenden Plattformen:
	- Windows 8, 8.1
	- Windows 2012, 2012 R2
	- SUSE Linux Enterprise Server (SLES) 11 SP2, SP3
- Neue REST-basierte API.
- $\bullet$  Integration von VMware Site Recovery Manager (SRM)
- Für die Installation und Nutzung auf Computern lokalisiert, die für die Sprachen Deutsch, Französisch, Japanisch, Chinesisch (traditionell) oder Chinesisch (vereinfacht) konfiguriert sind.

#### **In dieser Version nicht unterstützt**

PlateSpin Protect 11.0 unterstützt nicht die Microsoft-Windows-Clustering-Konfiguration.

## <span id="page-0-1"></span>**2 Fehlerkorrekturen**

Die folgenden in früheren Versionen festgestellten Bugs wurden in PlateSpin Protect, Version 11.0 behoben (Referenz mit *Bugzilla*-Bugnummer und Zusammenfassung):

821660 - *Floppy für Linux-RAM-Datenträger nicht sichtbar* 822291 - SLES-11-SP2-(64-Bit-)Failback-Fehler beim Erstellen von LVM-Snapshots 831418 - /sbin/mkdosfs fehlt in 32-Bit-LRD-ISO-Image 831703 - Inkrementeller Vertrag für OES 11 SP11 enthält keine Zuordnungen für NSS-Pools

- 832849 Treibermanager stürzt bei PNP-ID-Übersetzung ab
- 833655 Failback für Windows-Workloads mit dynamischen Festplatten auf Original-Ursprung nicht möglich
- 833807 PNP-ID-Übersetzung Zuordnung kann nicht aus Liste entfernt werden
- 843254 Alle LRD-Dienstprogramme müssen im ISO-Image verfügbar sein
- 843260 Probleme beim Zuordnen von Netzlaufwerken aus LRD
- 843523 Windows-Boot-Record-Dienstprogramm akzeptiert keine Argumente in dezimaler Form
- 845672 Treiber können nicht hochgeladen werden: Dateizugriffsfehler. Sie benötigen Berechtigungen zum Lesen von Dateien im angegebenen Ordner. Ein unerwarteter Fehler ist aufgetreten.
- 862670 Mindestgröße des Arbeitsspeichers (RAM) muss in der Dokumentation von 2 GB in 4 GB geändert werden.

### <span id="page-1-0"></span>**3 Bekannte Probleme**

- **Keine Software-RAID-Unterstützung für Linux-Workloads:** PlateSpin Protect unterstützt keine Linux-Workloads mit Volumes auf Software-RAIDs.
- **558937 Fehlschlagen von Reproduktionen auf Blockebene, die VSS verwenden (Windows):**  Wenn Sie VSS-basierende Backup-Software von Drittanbietern verwenden, kann es gelegentlich vorkommen, dass Reproduktionen auf Blockebene fehlschlagen.

Behelfslösung: Verwenden Sie Sperrzeiten (siehe "Schutzebenen" im *Benutzerhandbuch*).

 **590635 Inkonsistente Failover-Ergebnisse nach dem Aufrüsten:** Nach dem Aufrüsten auf PlateSpin Protect wird ein Failover-Vorgang möglicherweise nicht abgeschlossen oder die richtigen Failover-Parameter werden nicht angewendet, z. B. der korrekte Hostname und die richtigen Arbeitsgruppeneinstellungen.

Behelfslösung: Führen Sie vor der Durchführung eines Failovers eine Reproduktion aus.

**595490 Das Beibehalten einer Bootpartition beim Failback verursacht ein "Aufhängen" des Failbacks:** In einigen Failback-Szenarien erlaubt das System Ihnen fälschlicherweise, eine aktive (oder Boot-) Partition auf dem Ziel beizubehalten, was das ordnungsgemäße Booten des Ziels verhindert. Dieses Problem wird zurzeit untersucht.

Ausweichlösung: Legen Sie in den Failback-Details nicht fest, dass Bootpartitionen auf dem Ziel beibehalten werden sollen.

 **638392 ESX 4.1:** Die direkte Host-Ermittlung führt zu fehlenden VM-Portgruppen, wenn dvSwitch-Portgruppen denselben Namen haben.

Ausweichlösung: Stellen Sie sicher, dass die Portgruppennamen eindeutig sind.

- **702152 Der Schutz über ein WAN benötigt viel Zeit, wenn der VM-Container eine große Anzahl an Datenablagen enthält:** Unter einigen Umständen kann der Prozess der Suche nach dem entsprechenden ISO-Image, das zum Booten des Ziels erforderlich ist, länger dauern als erwartet. Dies kann passieren, wenn Ihr PlateSpin-Server über ein WAN mit dem VM-Container verbunden ist und Ihr VM-Container eine große Anzahl an Datenablagen enthält. Dieses Problem wird zurzeit untersucht.
- **737715 Failover-VM kann nicht mit Storage vMotion verschoben werden:** Unter bestimmten Umständen, wenn es sich bei Ihrem Schutzcontainer um einen VMware-DRS-Cluster in vSphere 5 handelt und die anfängliche Reproduktion des Workloads inkrementell erstellt wird, ist Storage vMotion möglicherweise nicht in der Lage, die Datenträgerdateien der Failover-VM an freigegebene Speicherorte zu verschieben.

Ausweichlösungen hierzu finden Sie im [KB-Artikel 7008494.](https://www.netiq.com/support/kb/doc.php?id=7008494)

 **781217 (SLES 9) Problem mit Volumes, die mit UUIDs gemounted wurden:** Ein Problem, das dadurch verursacht wird, wie Mountpunkte auf SLES 9-Workloads nachgeschlagen werden und wie PlateSpin Protect Linux-Volumes verarbeitet, kann einen negativen Einfluss auf den Schutz von SLES 9-Workloads mit Volumes haben, die durch UUIDs gemountet werden. Dieses Problem wird zurzeit untersucht.

*Behelfslösung:* Ändern Sie die Konfigurationsdatei /etc/fstab des Workloads zur Verwendung von Gerätenamen anstelle von UUIDs für Speichergeräte und Partitionen. Weitere Informationen hierzu finden Sie im [KB-Artikel 7010812](https://www.netiq.com/support/kb/doc.php?id=7010812).

 **860917 OES-Workload kann nicht für inkrementelle Reproduktion vorbereitet werden:** Wenn Sie im VMware-VIC (Virtual Infrastructure Client) eine VM erstellen oder eine vorhandene VM bearbeiten und *Novell Enterprise Server* als Gastbetriebssystem auswählen, wird die VM im PlateSpin-Browser (als unbekannter Betriebssystemtyp) aufgeführt, nicht jedoch in der Dropdown-Liste *Virtuelle Maschine* auf der Seite "Inkrementelle Reproduktion vorbereiten" in der Protect-Web-Benutzeroberfläche.

*Ausweichlösung:* Um diese VM als Ziel für die X2V-Reproduktion zur Verfügung zu stellen, ändern Sie den Betriebssystemtyp in *SUSE Linux Enterprise 11 (64-Bit)*, und aktualisieren Sie den Container. Anschließend wird die VM in der Protect-Benutzeroberfläche aufgeführt.

- **862269 Fehler bei der vollständigen Reproduktion einer Windows-2012-R2-blockbasierten Festplatte mit komplexer Partitionierung:** Tests haben gezeigt, dass bei der vollständigen Reproduktion eines Windows-2012-64-Bit-Workloads mit komplexen Festplatten (also mit mehr als 57 Partitionen) ein Fehler in PlateSpin Protect auftritt. Der zu reproduzierende Workload darf maximal 57 Partitionen oder Volumes aufweisen.
- **863173 X2P-Failback von Linux-Workloads verursacht einen Fehler der grafischen X-Server-Benutzeroberfläche:** Wenn Sie einen geschützten Linux-Workload auf ein Ziel reproduzieren und dabei ein Failover auftritt, woraufhin der Workload anschließend per Failback auf ein physisches Ziel gebracht wird, so ist die X-Server-Benutzeroberfläche nicht mehr funktionsfähig.

*Ausweichlösung:* Das Problem wird durch eine Neukonfiguration der VM nach dem Failover ausgelöst, wenn VMware-Tools installiert sind. Zur Behebung dieses Problems suchen Sie die Dateien, deren Dateiname die Zeichenfolge BeforeVMwareToolsInstall enthält, mit dem folgenden Befehl:

find / -iname '\*BeforeVMwareToolsInstall'.

Verschieben Sie alle aufgefundenen Dateien zurück an den Originalspeicherort, und booten Sie den Workload neu. Damit ist die X-Server-Benutzeroberfläche des Workloads wiederhergestellt.

#### **864326 - Fehler beim Konvertieren während des Downgrades von UEFI- auf BIOS-Firmware:**

Beim Konvertieren eines geschützten UEFI-Workloads (Windows-Kernel-Version 6.2 und höher) für das Failback auf einen BIOS-basierten Computer tritt beim Schritt *Vorbereiten des Betriebssystems* ein Fehler auf.

*Ausweichlösung:* Aktualisieren Sie den Partitionstyp *Disk as MBR* (Festplatte als MBR), bei dem das System-Volume entweder im Ursprungsworkload oder im Image vorliegt. Bearbeiten Sie die XML-Daten mit den Optionen zum Exportieren und Importieren der Benutzeroberfläche oder im OFX-Browser. Eine vollständige Liste der Schritte finden Sie im [KB-Artikel 7014637](https://www.netiq.com/support/kb/doc.php?id=7014637).

 **865570 Fehler bei dateibasierter Übertragung für Windows-2012-R2-UEFI-Workload:** Bei der X2P-Datei-basierten Übertragung für Windows-Kernel 6.2 und höher ist beim Senden und Empfangen der Dateien ein Fehler aufgetreten.

*Ausweichlösung:* Zum Erzwingen der Dateiübertragung in diesem X2P-Szenario müssen Sie die erweiterten CPU-Flags in der Firmware deaktivieren: VT-d, VT-s, Execute Disable Bit. Weitere Informationen hierzu finden Sie im [KB-Artikel 7014698.](http://www.novell.com/support/kb/doc.php?id=7014698)

# <span id="page-3-0"></span>**4 Kontaktangaben**

Wir möchten Ihnen stets eine nützliche, aussagekräftige Dokumentation an die Hand geben. Sie haben Verbesserungsvorschläge? Dann senden Sie sie uns per Email an [Documentation-](mailto:Documentation-Feedback@netiq.com)[Feedback@netiq.com](mailto:Documentation-Feedback@netiq.com) (mailto:Documentation-Feedback@netiq.com). Wir freuen uns auf Ihre Rückmeldung.

Ausführliche Kontaktinformationen finden Sie auf der [Website mit den Support-Kontaktangaben](http://www.netiq.com/support/process.asp#phone) (http://www.netiq.com/support/process.asp#phone).

Allgemeine Informationen zu unserem Unternehmen und unseren Produkten finden Sie auf der [NetIQ-Firmenwebsite](http://www.netiq.com/) (http://www.netiq.com/).

Werden Sie Mitglied in unserer [Community](https://www.netiq.com/communities/) (https://www.netiq.com/communities/), und führen Sie interaktive Gespräche mit Fachkollegen und NetIQ-Experten. In der NetIQ-Online-Community finden Sie Produktinformationen, Links zu nützlichen Ressourcen, Blogs und Social-Media-Kanäle.

## <span id="page-3-1"></span>**5 Rechtliche Hinweise**

DIESES DOKUMENT UND DIE HIER BESCHRIEBENE SOFTWARE WERDEN GEMÄSS EINER LIZENZVEREINBARUNG ODER EINER VERSCHWIEGENHEITSVERPFLICHTUNG BEREITGESTELLT UND UNTERLIEGEN DEN JEWEILIGEN BESTIMMUNGEN DIESER VEREINBARUNGEN. SOFERN NICHT AUSDRÜCKLICH IN DER LIZENZVEREINBARUNG ODER VERSCHWIEGENHEITSVERPFLICHTUNG ERKLÄRT; STELLT DIE NETIQ CORPORATION DIESES DOKUMENT UND DIE IN DIESEM DOKUMENT BESCHRIEBENE SOFTWARE OHNE MÄNGELGEWÄHR UND OHNE AUSDRÜCKLICHE ODER STILLSCHWEIGENDE GEWÄHRLEISTUNGEN JEGLICHER ART BEREIT, BEISPIELSWEISE UNTER ANDEREM STILLSCHWEIGENDE GEWÄHRLEISTUNGEN HINSICHTLICH DER MARKTGÄNGIGKEIT ODER DER EIGNUNG FÜR EINEN BESTIMMTEN ZWECK. IN EINIGEN LÄNDERN SIND HAFTUNGSAUSSCHLÜSSE FÜR AUSDRÜCKLICHE ODER STILLSCHWEIGENDE GEWÄHRLEISTUNGEN IN BESTIMMTEN TRANSAKTIONEN NICHT ZULÄSSIG. AUS DIESEM GRUND HAT DIESE BESTIMMUNG FÜR SIE UNTER UMSTÄNDEN KEINE GÜLTIGKEIT.

Ohne vorherige schriftliche Genehmigung der NetIQ Corporation dürfen dieses Dokument und die in diesem Dokument beschriebene Software nicht vermietet, verkauft oder verschenkt werden, soweit dies nicht anderweitig gesetzlich gestattet ist. Ohne vorherige schriftliche Genehmigung der NetIQ Corporation darf dieses Dokument oder die in diesem Dokument beschriebene Software weder ganz noch teilweise reproduziert, in einem Abrufsystem gespeichert oder auf jegliche Art oder auf jeglichem Medium (elektronisch, mechanisch oder anderweitig) gespeichert werden, soweit dies nicht ausdrücklich in der Lizenzvereinbarung oder Verschwiegenheitsverpflichtung dargelegt ist. Ein Teil der Unternehmen, Namen und Daten in diesem Dokument dienen lediglich zur Veranschaulichung und stellen keine realen Unternehmen, Personen oder Daten dar.

Dieses Dokument enthält unter Umständen technische Ungenauigkeiten oder Rechtschreibfehler. Die hierin enthaltenen Informationen sind regelmäßigen Änderungen unterworfen. Diese Änderungen werden ggf. in neuen Ausgaben dieses Dokuments eingebunden. Die NetIQ Corporation ist berechtigt, jederzeit Verbesserungen oder Änderungen an der in diesem Dokument beschriebenen Software vorzunehmen.

#### **© 2014 NetIQ Corporation und ihre Tochtergesellschaften. Alle Rechte vorbehalten.**

Wenn angegeben ist, dass dieses Produkt FIPS-konform ist, dann verwendet es eine oder mehrere der folgenden Verschlüsselungskomponenten von Microsoft. Diese Komponenten wurden von Microsoft zertifiziert und erhielten FIPS-Zertifikate über CMVP.

893 Windows Vista Enhanced Cryptographic Provider (RSAENH)

894 Windows Vista Enhanced DSS and Diffie-Hellman Cryptographic Provider (DSSENH)

989 Windows XP Enhanced Cryptographic Provider (RSAENH)

990 Windows XP Enhanced DSS and Diffie-Hellman Cryptographic Provider (DSSENH)

997 Microsoft Windows XP Kernel Mode Cryptographic Module (FIPS.SYS)

1000 Microsoft Windows Vista Kernel Mode Security Support Provider Interface (ksecdd.sys)

1001 Microsoft Windows Vista Cryptographic Primitives Library (bcrypt.dll)

1002 Windows Vista Enhanced Cryptographic Provider (RSAENH)

1003 Windows Vista Enhanced DSS and Diffie-Hellman Cryptographic Provider (DSSENH)

1006 Windows Server 2008 Code Integrity (ci.dll)

1007 Microsoft Windows Server 2008 Kernel Mode Security Support Provider Interface (ksecdd.sys)

1008 Microsoft Windows Server 2008

1009 Windows Server 2008 Enhanced DSS and Diffie-Hellman Cryptographic Provider (DSSENH)

1010 Windows Server 2008 Enhanced Cryptographic Provider

1012 Windows Server 2003 Enhanced Cryptographic Provider (RSAENH)

Dieses Produkt kann durch die Verwendung von einer oder mehreren der folgenden Open SSL-Verschlüsselungskomponenten auch FIPS-Konformität erreichen. Diese Komponenten wurden vom Open Source Software Institute zertifiziert und erhielten FIPS-Zertifikate wie angegeben.

918 - OpenSSL FIPS Object Module v1.1.2 - 02/29/2008 140-2 L1

1051 - OpenSSL FIPS Object Module v 1.2 - 11/17/2008 140-2 L1

1111 - OpenSSL FIPS Runtime Module v 1.2 - 4/03/2009 140-2 L1

Hinweis: Windows FIPS-Algorithmen, die in diesem Produkt verwendet wurden, wurden möglicherweise nur geprüft, als das FIPS-Modus-Bit gesetzt war. Auch wenn die Module zum Zeitpunkt der Veröffentlichung dieser Produktversion über ein gültiges Zertifikat verfügt haben, ist der Benutzer dafür verantwortlich, den aktuellen Modulstatus zu überprüfen.

SOFERN NICHT AUSDRÜCKLICH IN DER ENTSPRECHENDEN ENDBENUTZERLIZENZVEREINBARUNG ERKLÄRT, STELLEN DIE ANGABEN IN DIESEM DOKUMENT KEINE GEWÄHRLEISTUNG ("GARANTIE") DAR, UND SÄMTLICHE AUSDRÜCKLICHEN ODER STILLSCHWEIGENDEN KLAUSELN, AUSSAGEN, GEWÄHRLEISTUNGEN, BEISPIELSWEISE UNTER ANDEREM STILLSCHWEIGENDE GEWÄHRLEISTUNGEN ODER KLAUSELN HINSICHTLICH DER EIGNUNG FÜR EINEN BESTIMMTEN ZWECK, WERDEN HIERMIT IM GESETZLICH ZULÄSSIGEN RAHMEN AUSGESCHLOSSEN UND VON NETIQ, DEN LIEFERANTEN UND LIZENZNEHMERN EXPLIZIT ABGELEHNT.